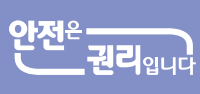

[무료 교육과정]

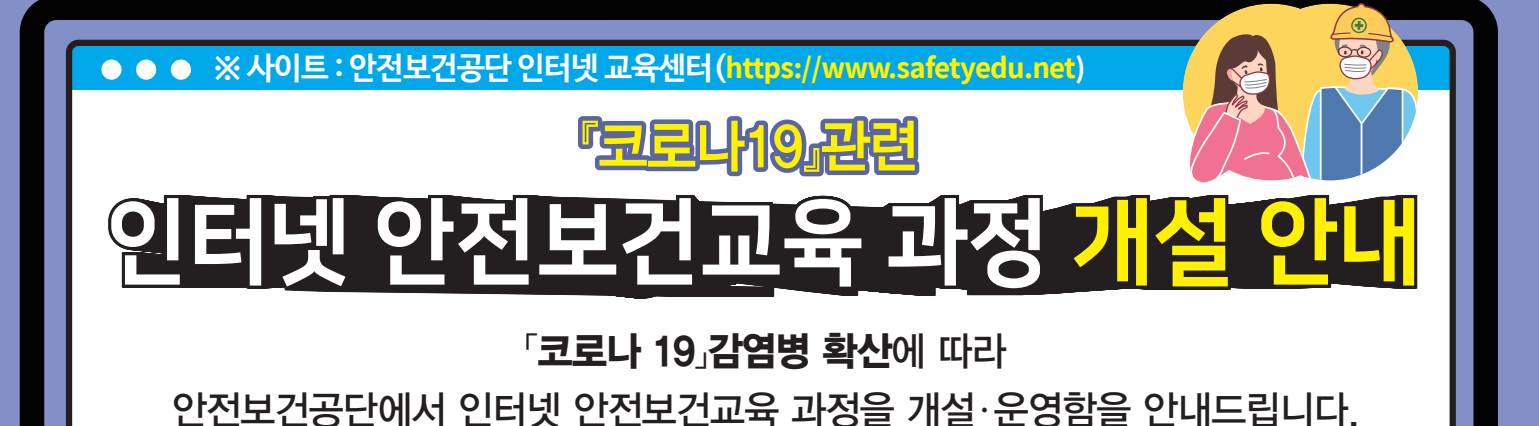

인터넷 안전보건교육 개설 과정

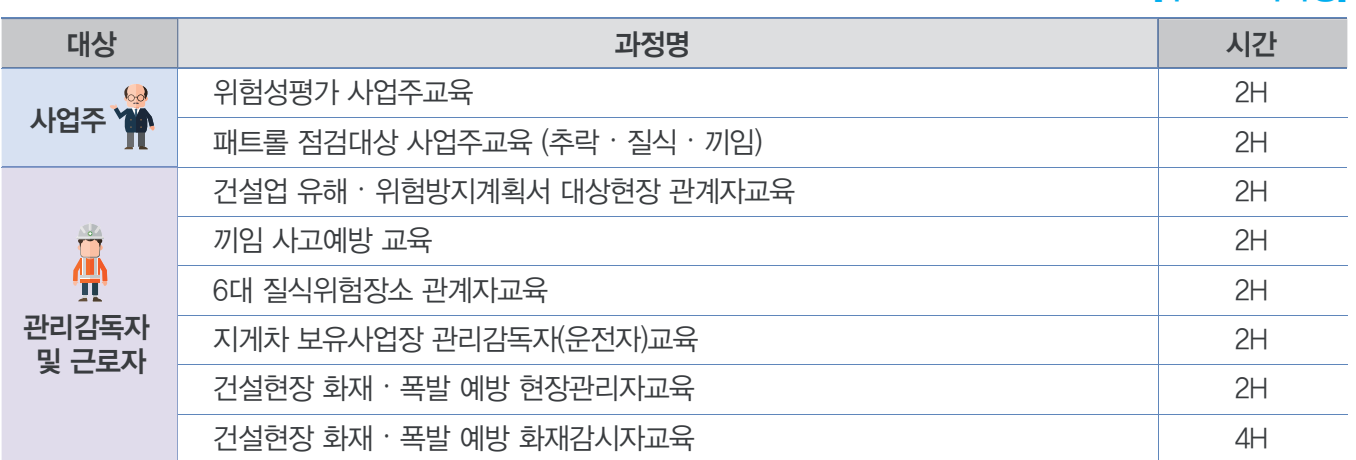

## 관리감독자 및 근로자 교육과정은

산업안전보건법 시행규칙 [별표4]에서 정하는 정기교육으로 인정 가능

※ 인터넷 안전보건교육 인정시간 : 관리감독자 연간 8시간 / 근로자 분기별 3시간(사무직) 또는 6시간(비사무직)

## 인터넷 안전보건교육 문의처

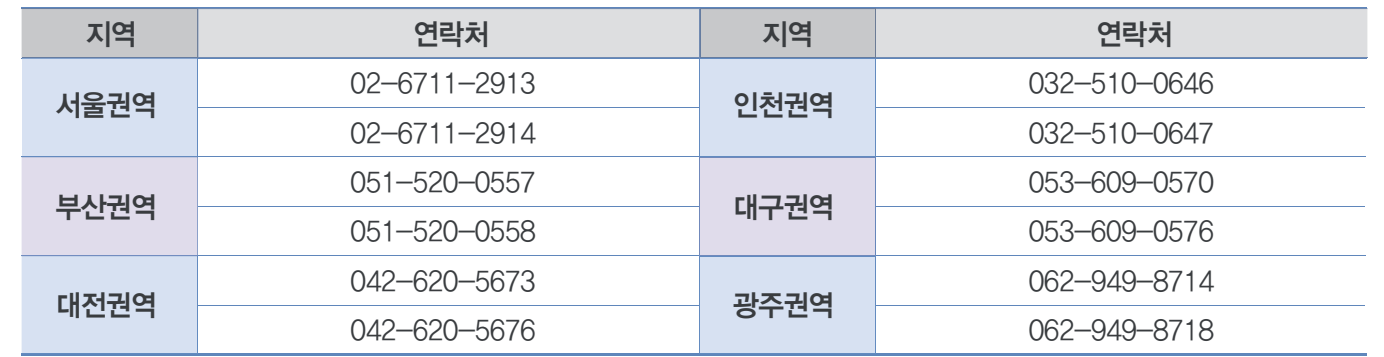

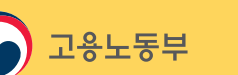

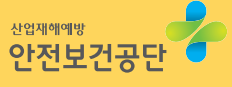

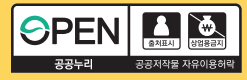

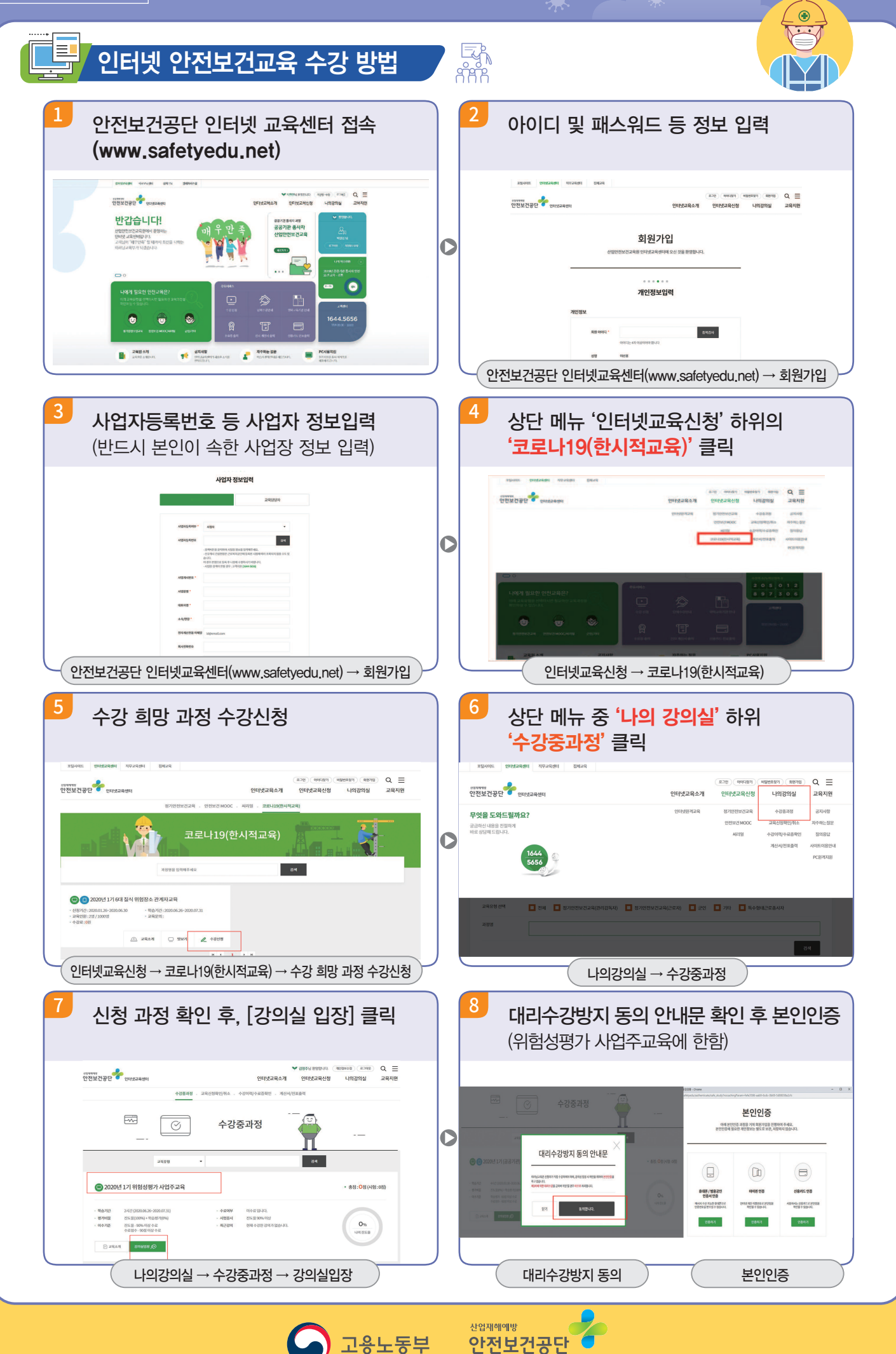